# <span id="page-0-0"></span>Lecture 22: Cascades Framework

 $\lambda \geq \lambda$   $\lambda \geq \lambda$   $\geq$   $\geq$   $\infty$   $\sim$   $\sim$   $1/54$ 

# <span id="page-1-0"></span>Recap

 $\sqrt{2}$  /  $\sqrt{2}$  /  $\sqrt{2}$  /

# Optimization Search Strategies

#### • **Choice 1: Heuristics**

▶ INGRES, Oracle (until mid 1990s)

### • **Choice 2: Heuristics** + **Cost-based Join Search**

▶ System R, early IBM DB2, most open-source DBMSs

#### • **Choice 3: Randomized Search**

▶ Academics in the 1980s, current Postgres

### • **Choice 4: Stratified Search**

▶ IBM's STARBURST (late 1980s), now IBM DB2 <sup>+</sup> Oracle

#### • **Choice 5: Unified Search**

▶ Volcano/Cascades in 1990s, now MSSQL + Greenplum

# Stratified Search

- First rewrite the logical query plan using transformation rules.
	- $\blacktriangleright$  The engine checks whether the transformation is allowed before it can be applied.

 $4E+4E+E$  2000  $4/54$ 

- ▶ Cost is never considered in this step.
- Then perform a cost-based search to map the logical plan to a physical plan.

# Unified Search

- Unify the notion of both logical→logical and logical→physical transformations.
	- ▶ No need for separate stages because everything is transformations.
- This approach generates a lot more transformations so it makes heavy use of memoization to reduce redundant work.

 $\lambda \geq \lambda + \geq \lambda$  = 990 5/54

# Top-Down vs. Bottom-Up

#### • **Top-down Optimization**

- ▶ Start with the final outcome that you want, and then work down the tree to find the optimal plan that gets you to that goal.
- ▶ Example: Volcano, Cascades

#### • **Bottom-up Optimization**

▶ Start with nothing and then build up the plan to get to the final outcome that you want.

 $\longleftrightarrow$   $\rightarrow$   $\rightarrow$   $\rightarrow$   $\rightarrow$   $\sim$  6/54

▶ Examples: System R, Starburst

7 / 54

K 로 K K 로 K - 로 - KD Q Q X - T

# Today's Agenda

- Logical Query Optimization
- Physical Query Optimization
- Cascades Optimizer
- Dynamic Programming
- Case Studies

# <span id="page-7-0"></span>Logical Query Optimization

 $\lambda \geq \lambda + \geq \lambda$  = 990 8/54

# Logical Query Optimization

- Transform a logical plan into an equivalent logical plan using pattern matching rules.
- The goal is to increase the likelihood of enumerating the optimal plan in the search.
- Cannot compare plans because there is no cost model but can "direct" a transformation to a preferred side.

 $\sqrt{2}$   $\sqrt{2}$   $\sqrt{2$ 

 $\lambda \geq \lambda + \geq \lambda$  = 990 10/54

# Logical Query Optimization

- Split Conjunctive Predicates
- Predicate Pushdown
- Replace Cartesian Products with Joins
- Projection Pushdown
- [Reference](https://db.in.tum.de/teaching/ws1819/queryopt/?lang=en)

# Split Conjunctive Predicates

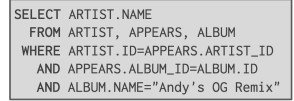

Decompose predicates into their simplest forms to make it easier for the optimizer to move them around.

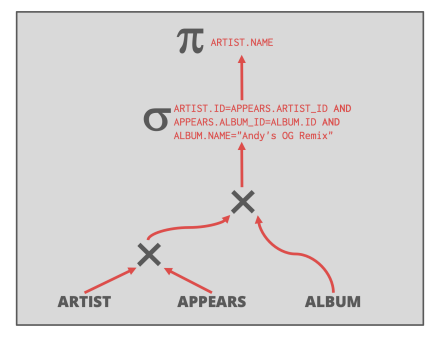

 $\lambda \geq \lambda$   $\lambda \geq \lambda$   $\geq$   $\lambda$   $\geq$   $\infty$   $\sim$   $\frac{11}{54}$ 

# Split Conjunctive Predicates

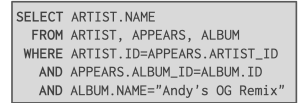

Decompose predicates into their simplest forms to make it easier for the optimizer to move them around

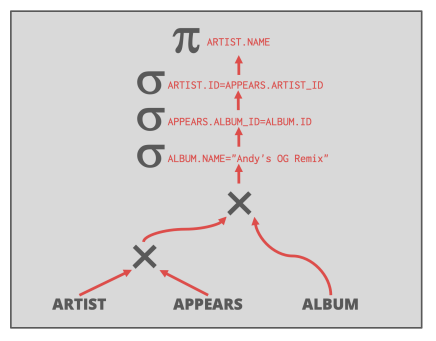

### Predicate Pushdown

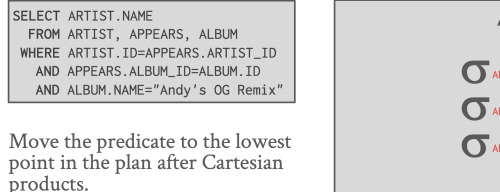

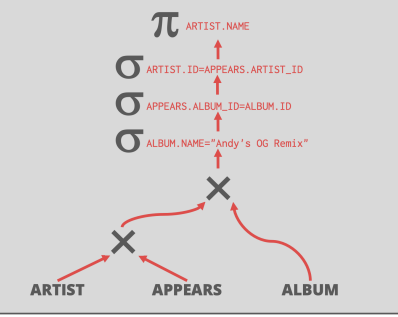

### Predicate Pushdown

SELECT ARTIST NAME FROM ARTIST, APPEARS, ALBUM WHERE ARTIST.ID=APPEARS.ARTIST ID AND APPEARS, ALBUM TD=ALBUM, TD AND ALBUM.NAME="Andy's OG Remix"

Move the predicate to the lowest point in the plan after Cartesian products.

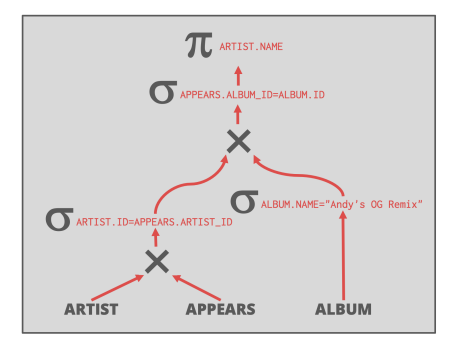

# Replace Cartesian Products with Joins

SELECT ARTIST. NAME FROM ARTIST, APPEARS, ALBUM WHERE ARTIST.ID=APPEARS.ARTIST ID AND APPEARS.ALBUM ID=ALBUM.ID AND ALBUM.NAME="Andy's OG Remix"

Replace all Cartesian Products with inner joins using the join predicates.

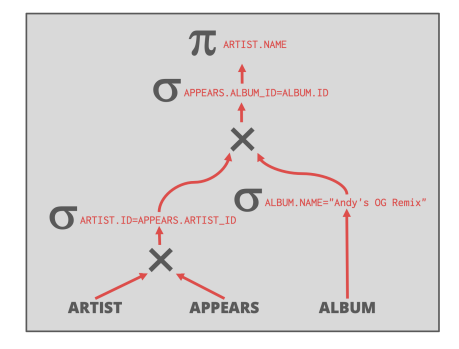

## Replace Cartesian Products with Joins

SELECT ARTIST. NAME FROM ARTIST, APPEARS, ALBUM WHERE ARTIST.ID=APPEARS.ARTIST\_ID AND APPEARS.ALBUM\_ID=ALBUM.ID AND ALBUM.NAME="Andy's OG Remix"

Replace all Cartesian Products with inner joins using the join predicates.

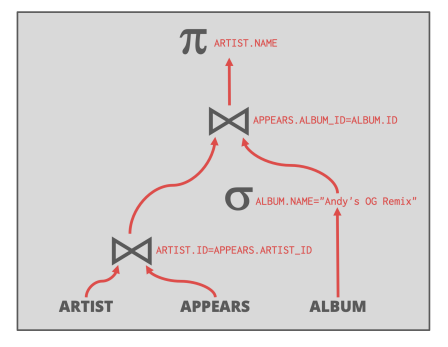

 $\lambda \geq \lambda + \geq \lambda$  = 990 16/54

## Projection Pushdown

SELECT ARTIST NAME FROM ARTIST, APPEARS, ALBUM WHERE ARTIST.ID=APPEARS.ARTIST ID AND APPEARS. ALBUM ID=ALBUM. ID AND ALBUM NAME="Andy's OG Remix"

Eliminate redundant attributes before pipeline breakers to reduce materialization cost.

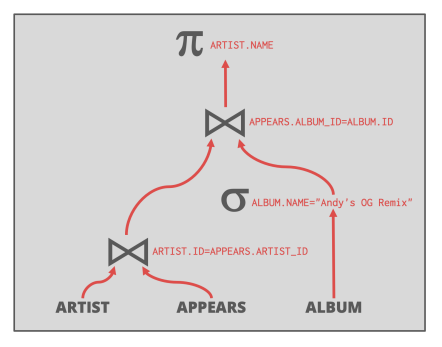

 $\lambda \geq \lambda + \geq \lambda$  = 990 17/54

## Projection Pushdown

SELECT ARTIST NAME FROM ARTIST, APPEARS, ALBUM WHERE ARTIST.ID=APPEARS.ARTIST ID AND APPEARS. ALBUM ID=ALBUM. ID AND ALBUM.NAME="Andy's OG Remix"

Eliminate redundant attributes before pipeline breakers to reduce materialization cost

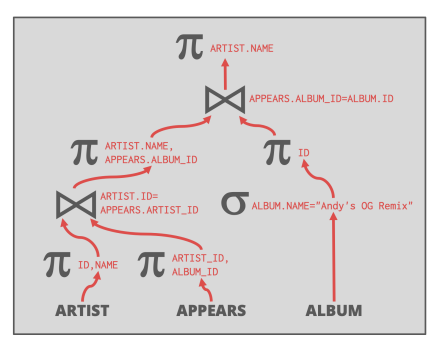

18 / 54

K 로 K K 로 K - 로 - KD Q Q → L

# <span id="page-18-0"></span>Physical Query Optimization

 $\longleftrightarrow$   $\rightarrow$   $\rightarrow$   $\rightarrow$   $\rightarrow$   $\circ$   $\circ$   $\sim$  20/54

# Physical Query Optimization

- Transform a query plan's logical operators into physical operators.
	- ▶ Add more execution information
	- ▶ Select indexes / access paths
	- $\blacktriangleright$  Choose operator implementations
	- ▶ Choose when to materialize (*i*.*e*., temp tables).
- This stage must support **cost model estimates**.

 $\lambda \geq \lambda$   $\lambda \geq \lambda$   $\geq$   $\lambda$   $\geq$   $\sim$   $\sim$   $21/54$ 

# **Observation**

- All the queries we have looked at so far have had the following properties:
	- ▶ Equi/Inner Joins
	- ▶ Simple join predicates that reference only two tables.
	- ▶ No cross products
- Real-world queries are much more complex:
	- ▶ Outer Joins
	- $\blacktriangleright$  Semi-joins
	- ▶ Anti-joins

# Reordering: Limitations

- No valid reordering is possible.
- The  $A\mathcal{R}B$  operator is not commutative with  $B\mathcal{R}C$ .
	- $\triangleright$  The DBMS does not know the value of B.val (may be NULL) until after computing the join with A

#### • [Reference](https://ub-madoc.bib.uni-mannheim.de/36655/)

```
SELECT * FROM
 A LEFT OUTER JOIN B
ON A.id = B.id
FULL OUTER JOIN C
ON B.val = C.id;
```
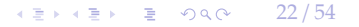

# Plan Enumeration

#### • **Approach 1: Transformation**

▶ Modify some part of an existing query plan to transform it into an alternative plan that is equivalent.

#### • **Approach 2: Generative**

▶ Assemble building blocks to generate a query plan (similar to dynamic programming).

 $\sqrt{23/54}$ 

• [Reference](https://dl.acm.org/doi/10.1145/2463676.2465314)

# Dynamic Programming Optimizer

- Model the query as a hypergraph and then incrementally expand to enumerate new plans.
- Algorithm Overview:
	- ▶ Iterate connected sub-graphs and incrementally add new edges to other nodes to complete query plan.
	- ▶ Use rules to determine which nodes the traversal is allowed to visit and expand.

 $\lambda \geq \lambda + \geq \lambda$  = 990 24/54

• [Reference](https://dl.acm.org/doi/10.1145/1376616.1376672)

# Cascades Optimizer

- Object-oriented implementation of the Volcano query optimizer.
- Materialize transformations on the fly (rather than pre-generate them all at once).
- Unlike Volcano, restricts the set of transformations to constrain the search space.
- Supports simplistic expression re-writing through a direct mapping function rather than an **exhaustive search**.

 $\longleftrightarrow$   $\rightarrow$   $\rightarrow$   $\rightarrow$   $\rightarrow$   $\sim$   $\sim$  25/54

# <span id="page-25-0"></span>Cascades Optimizer

26 / 54

# Cascades Optimizer: Design Decisions

- Optimization tasks as data structures.
- Rules to place **property enforcers** (*e*.*g*., sorting order).
- Ordering of transformations by priority. Dynamically adjust ordering as we traverse the search tree.

 $\lambda \geq \lambda + \geq \lambda$  = 990 27/54

• Predicates are first class citizens (same as logical/physical operators).

 $\sqrt{28}$  /  $\sqrt{28}$  /  $\sqrt{28}$  /

```
Cascades – Expressions
```
- An **expression** is an **operator** with zero or more input expressions.
- Logical Expression:  $(A \bowtie B) \bowtie C$
- **Physical Expression**:  $(A_{Seq} \Join_{H} B_{Seq}) \Join_{NL} C_{Idx}$

SELECT \* FROM A  $JOTN$  B ON A  $id = R$  id JOIN C ON C.id = A.id;

# Cascades – Groups

- A **group** is a set of **logically equivalent** logical and physical expressions that produce the same output.
	- ▶ All logical forms of an expression.
	- ▶ All physical expressions that can be derived from selecting the allowable physical operators for the corresponding logical forms.

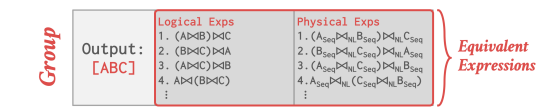

 $\longleftrightarrow$   $\rightarrow$   $\rightarrow$   $\rightarrow$   $\rightarrow$   $\sim$   $\rightarrow$  29/54

# Cascades – Multi-Expression

- Instead of explicitly instantiating all possible expressions in a group, the optimizer implicitly represents redundant expressions in a group as a **multi-expression**.
	- ▶ This reduces the number of transformations, storage overhead, and repeated cost estimations.
	- ▶ We can make decisions about whether to traverse [AB] first vs. [C] first.

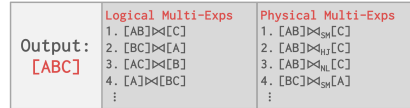

 $\left(1 \pm \sqrt{3} \right)$   $\left(1 \pm \sqrt{3} \right)$   $\left(1 \pm \sqrt{3} \right)$   $\left(1 \pm \sqrt{3} \right)$   $\left(1 \pm \sqrt{3} \right)$   $\left(1 \pm \sqrt{3} \right)$   $\left(1 \pm \sqrt{3} \right)$   $\left(1 \pm \sqrt{3} \right)$   $\left(1 \pm \sqrt{3} \right)$   $\left(1 \pm \sqrt{3} \right)$   $\left(1 \pm \sqrt{3} \right)$   $\left(1 \pm \sqrt{3} \right)$   $\left(1 \pm \sqrt{3} \right)$ 

# Cascades – Rules

- A **rule** is a transformation of an expression to a logically equivalent expression.
	- ▶ **Transformation Rule:** Logical to Logical
	- ▶ **Implementation Rule:** Logical to Physical
- Each rule is represented as a pair of attributes:
	- ▶ **Pattern:** Defines the structure of the logical expression that can be applied to the rule.

 $\longleftrightarrow$   $\rightarrow$   $\rightarrow$   $\rightarrow$   $\rightarrow$   $\circ$   $\circ$   $\sim$  31/54

▶ **Substitute:** Defines the structure of the result after applying the rule.

 $\left(12 + 12\right)$   $\left(12 + 12\right)$   $\left(12 + 12\right)$   $\left(12 + 12\right)$   $\left(12 + 12\right)$   $\left(12 + 12\right)$   $\left(12 + 12\right)$   $\left(12 + 12\right)$   $\left(12 + 12\right)$   $\left(12 + 12\right)$   $\left(12 + 12\right)$   $\left(12 + 12\right)$   $\left(12 + 12\right)$   $\left(12 + 12\right)$   $\left(12 + 12\$ 

# Cascades – Rules

#### Pattern

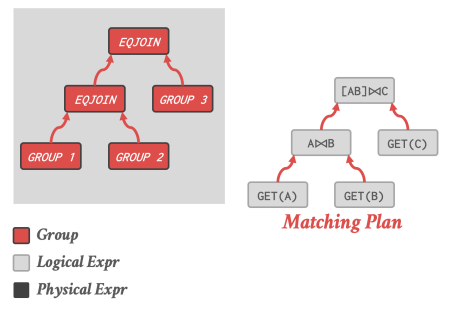

# Cascades – Rules

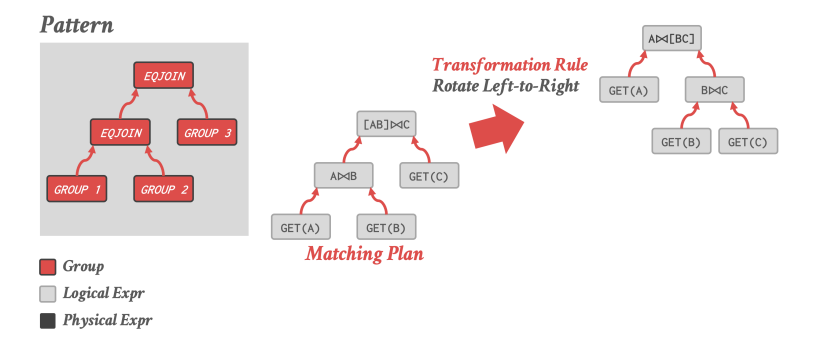

### Cascades – Rules

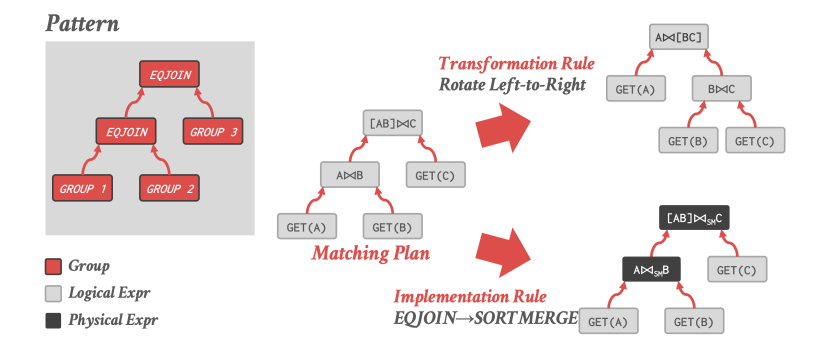

- Stores all previously explored alternatives in a compact graph structure / hash table.
- Equivalent operator trees and their corresponding plans are stored together in groups.

 $\longleftrightarrow$   $\rightarrow$   $\rightarrow$   $\rightarrow$   $\rightarrow$   $\sim$   $\rightarrow$  35/54

• Provides memoization, duplicate detection, and property + cost management.

# Principle of Optimality

- Every sub-plan of an optimal plan is itself optimal.
- This allows the optimizer to restrict the search space to a smaller set of expressions.
	- ▶ The optimizer never has to consider a plan containing sub-plan P1 that has a greater cost than equivalent plan P2 with the same physical properties.

 $\longleftrightarrow$   $\rightarrow$   $\rightarrow$   $\rightarrow$   $\rightarrow$   $\sim$   $\rightarrow$  36/54

 $\blacktriangleright$  [Reference](https://dl.acm.org/doi/10.5555/646290.686937)

4 로 ▶ 4 로 ▶ \_ 로 \_ 9 Q Q \_ 37 / 54

# Cascades – Memo Table

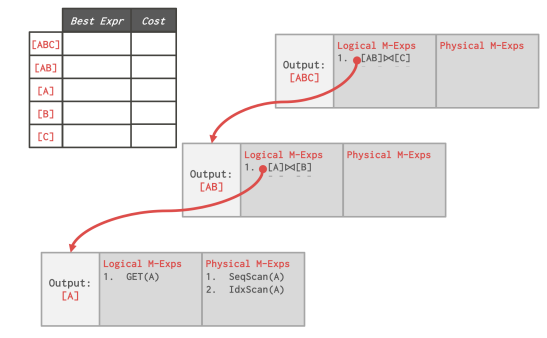

 $\sqrt{2}$   $\sqrt{2}$   $\sqrt{2$ 

# Cascades – Memo Table

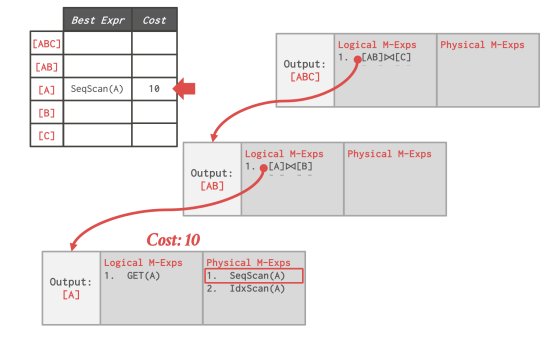

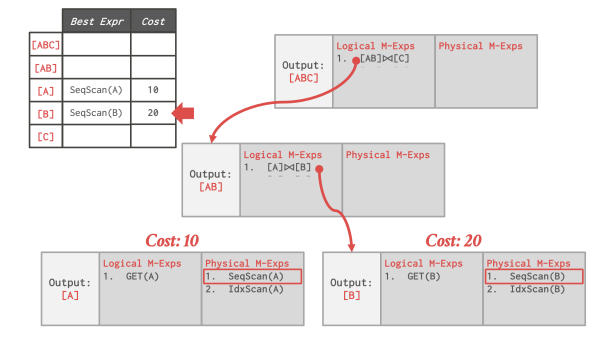

 $\lambda \geq \lambda$   $\lambda \geq \lambda$   $\geq$   $\geq$   $\sim$   $\sim$  39/54

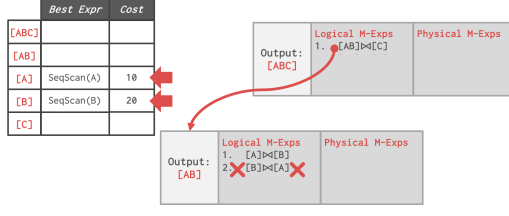

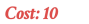

 $Cost: 20$ 

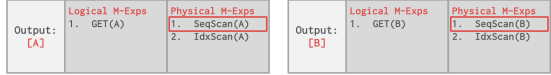

 $\lambda \geq \lambda$   $\lambda \geq \lambda$   $\geq$   $\lambda$   $\geq$   $\sim$   $\sim$  40/54

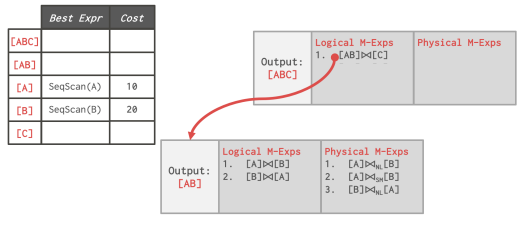

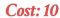

**Cost: 20** 

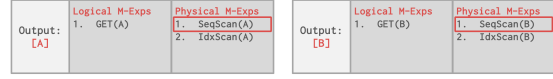

 $\lambda \geq \lambda$   $\lambda \geq \lambda$   $\geq$   $\lambda$   $\geq$   $\sim$   $\sim$  41/54

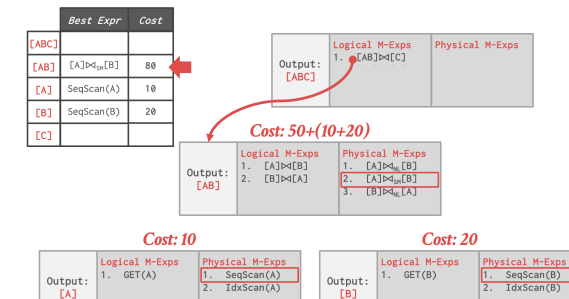

 $\left(42 + 42\right)$   $\approx$   $\left(42 / 54\right)$ 

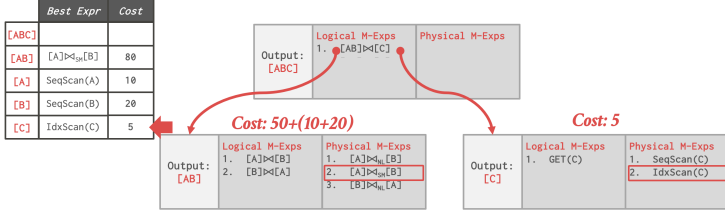

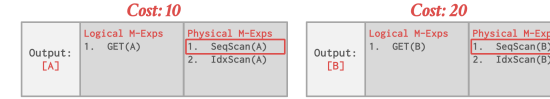

 $\left(4.5 + 4.5\right)$   $\left(1.5 + 1.5\right)$   $\left(1.5 + 1.5\right)$   $\left(1.5 + 1.5\right)$   $\left(1.5 + 1.5\right)$   $\left(1.5 + 1.5\right)$   $\left(1.5 + 1.5\right)$   $\left(1.5 + 1.5\right)$   $\left(1.5 + 1.5\right)$   $\left(1.5 + 1.5\right)$   $\left(1.5 + 1.5\right)$   $\left(1.5 + 1.5\right)$   $\left(1.5 + 1.5\right)$ 

Output:<br>[A]

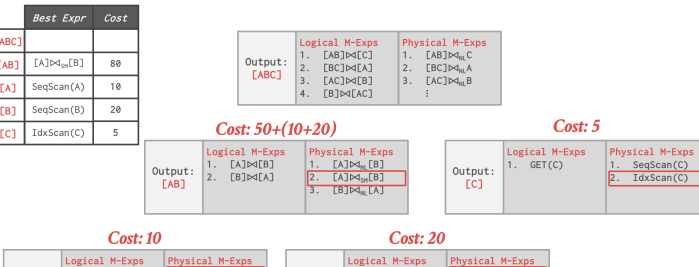

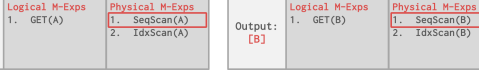

 $42 + 43 + 32 = 990$  44/54

# Search Termination

#### • **Approach 1: Wall-clock Time**

▶ Stop after the optimizer runs for some length of time.

#### • **Approach 2: Cost Threshold**

▶ Stop when the optimizer finds a plan that has a lower cost than some threshold.

#### • **Approach 3: Transformation Exhaustion**

▶ Stop when there are no more ways to transform the target plan. Usually done per group.

4 통 ▶ 4 통 ▶ 통 통 ⊙ 9 Q @ 2 2 45 / 54

# <span id="page-45-0"></span>Case Studies

 $4 \leq x + \leq y$   $\geq x$   $990^\circ$   $46/54$ 

4 통 ▶ 4 통 ▶ 통 통 9 9 0 0 47 / 54

# Cascades: Implementations

### • **Approach 1: Standalone Optimizer Generator**

- $\triangleright$  [Wisconsin OPT](http://pages.cs.wisc.edu/~navin/research/apg.html)++ (1990s)
- ▶ [Portland State Columbia](http://web.cecs.pdx.edu/~len/Columbia/) (1990s)
- ▶ [Pivotal Orca](https://github.com/greenplum-db/gporca) (2010s)
- ▶ [Apache Calcite](https://calcite.apache.org/) (2010s)

### • **Approach 2: Integrated**

- ▶ Microsoft SOL Server (1990s)
- ▶ [Tandem NonStop SQL](http://www.vldb.org/conf/1996/P592.PDF) (1990s)
- ▶ [Clustrix](http://docs.clustrix.com/display/CLXDOC/Query+Optimizer) (2000s)
- ▶ [CMU Peloton](https://github.com/cmu-db/peloton/tree/master/src/optimizer) (2010s RIP)

# Pivotal Orca

- Standalone Cascades (Optimization-as-a-service).
- [Reference](https://dl.acm.org/doi/10.1145/2588555.2595637)
	- ▶ Originally written for [Greenplum.](https://greenplum.org/)
	- ▶ Extended to support [HAWQ.](http://hawq.apache.org/)
- A DBMS can use Orca by implementing API to send catalog + stats + logical plans and then retrieve physical plans.

 $43 / 54$ 

• Supports multi-threaded search.

# Orca – Engineering

#### • **Issue 1: Remote Debugging**

- ▶ Automatically dump the state of the optimizer (with inputs) whenever an error occurs.
- ▶ The dump is enough to put the optimizer back in the exact same state later for further debugging.

#### • **Issue 2: Optimizer Accuracy**

▶ Automatically check whether the ordering of the estimate cost of two plans matches their actual execution cost.

 $45$   $+5$   $+2$   $-29/54$ 

# Apache Calcite

- Standalone extensible query optimization framework for data processing systems.
	- ▶ Support for pluggable query languages, cost models, and rules.
	- ▶ Does not distinguish between logical and physical operators. Physical properties are provided as annotations.

 $\lambda \geq \lambda + \geq \lambda$  = 990 50/54

- [Reference](https://arxiv.org/abs/1802.10233)
- Originally part of [LucidDB.](https://dbdb.io/db/luciddb)

 $\leftarrow$   $\leftarrow$   $\leftarrow$   $\leftarrow$   $\leftarrow$  51/54

# MemSQL Optimizer

#### • **Rewriter**

▶ Logical-to-logical transformations with access to the cost-model.

#### • **Enumerator**

- ▶ Logical-to-physical transformations.
- ▶ Mostly join ordering.

#### • **Planner**

- ▶ Convert physical plans back to SQL.
- ▶ Contains MemSQL-specific commands for moving data.
- [Reference](https://www.vldb.org/pvldb/vol9/p1401-chen.pdf)

# <span id="page-51-0"></span>Conclusion

 $\sqrt{2}$  /  $\sqrt{2}$  /  $\sqrt{2}$  /

# Parting Thoughts

- Cascades
	- ▶ Optimization tasks as data structures.
	- ▶ Rules to place **property enforcers** (*e*.*g*., sorting order).
	- $\triangleright$  Ordering of transformations by priority.
	- ▶ Predicates are first class citizens (same as logical/physical operators).

4 분 ▶ 4 분 ▶ | 분 | 19 0 0 0 0 1 1 53 / 54

- All of this relies on a good **cost model**.
- A good cost model needs good statistics.

 $\sqrt{2}$  /  $\sqrt{2}$  /  $\sqrt{2}$  /

# Next Class

#### • Non-Traditional Query Optimization Techniques